### **Как продлить займ?**

**Для продления займа Вам необходимо войти в Мой Кабинет во вкладку «Открытый займ». Далее необходимо нажать на кнопку «Продлить займ»**

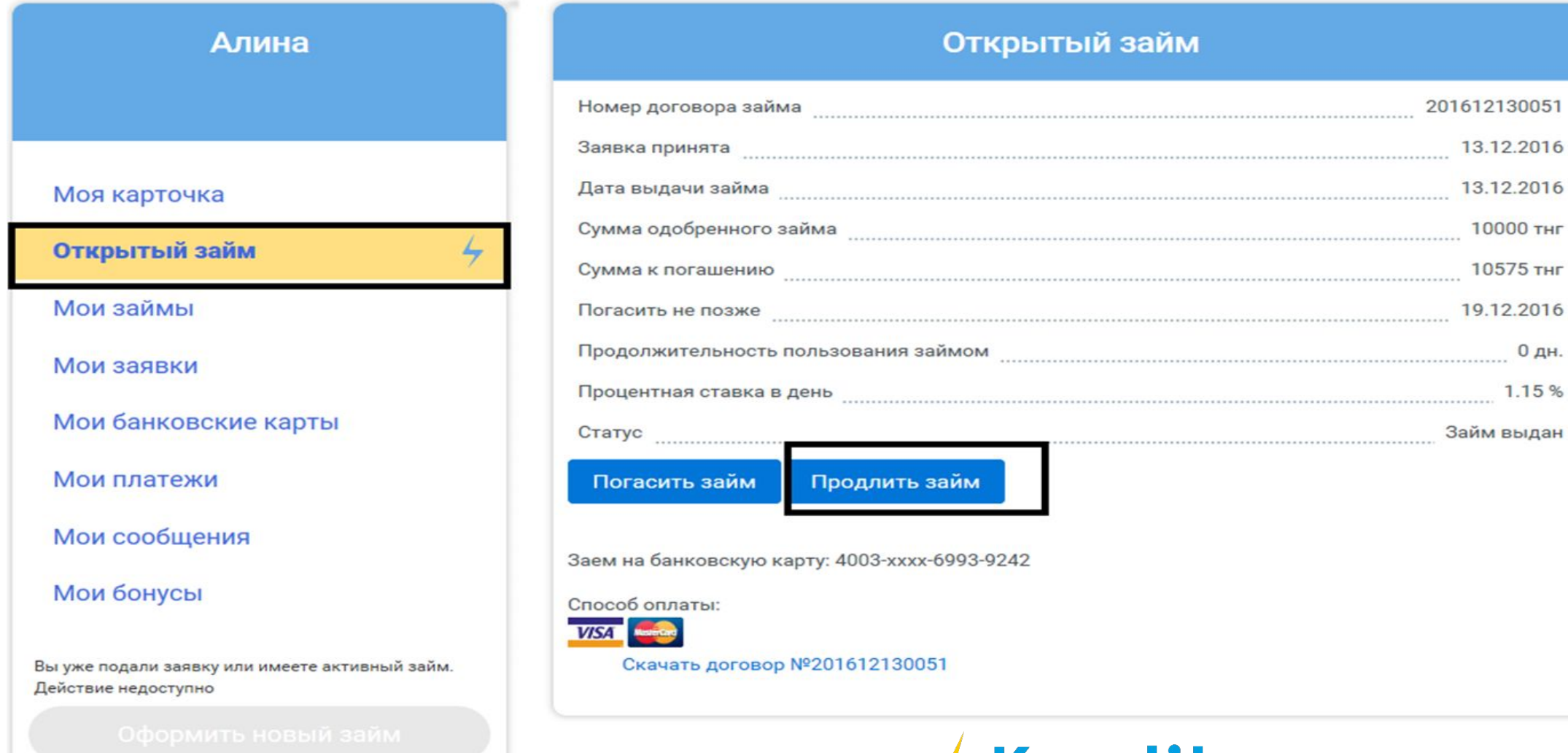

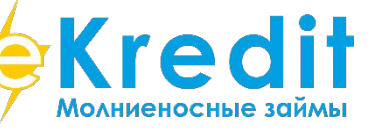

#### **Следующий шаг – выбор срока продления.**

- **• Важно!** Продлить срок займа можно на срок не более срока на который был получен займ. (например: Вы брали кредит на 20 дней, максимально доступный срок для продления может быть 20 дней).
- Ниже под офертой(Договор продления) будет указана сумма к оплате для активации услуги продления.

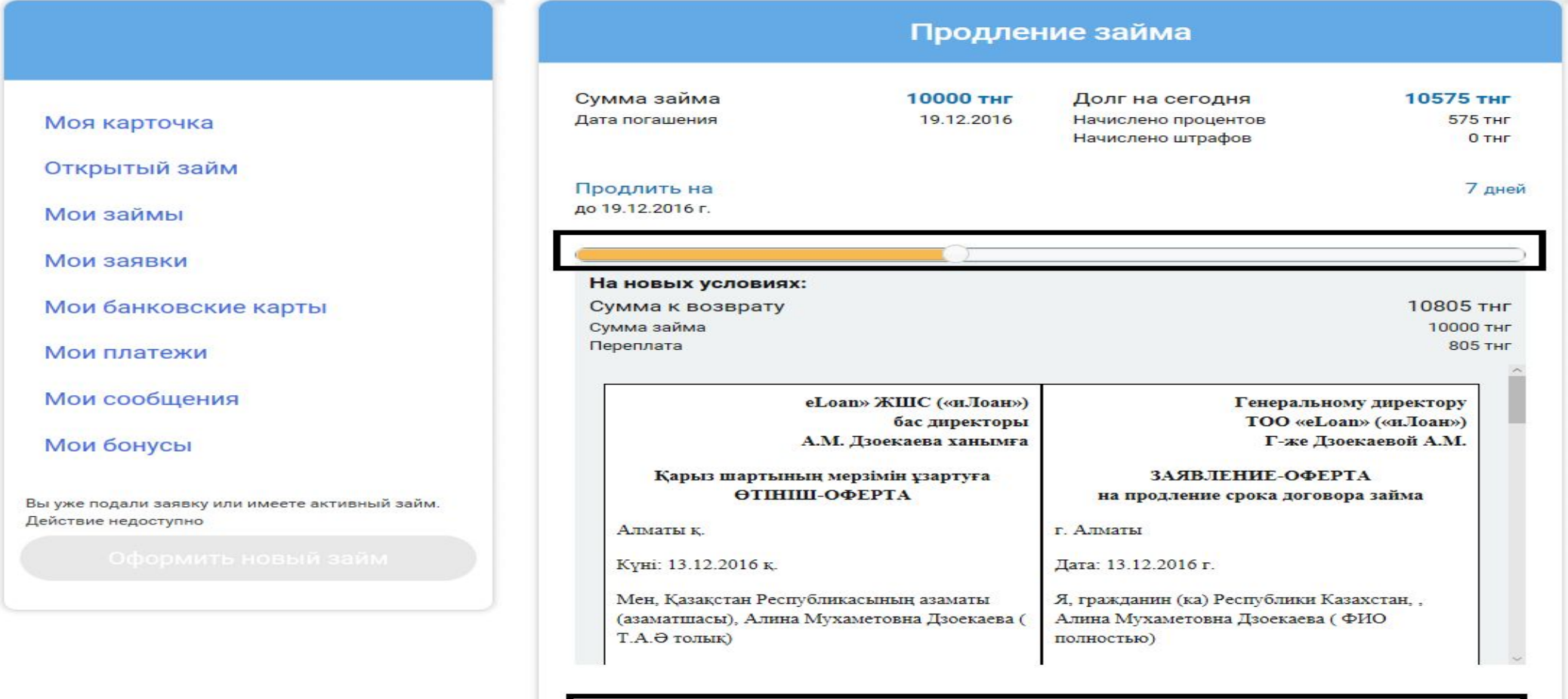

Для продления займа необходимо погасить сумму процентов, начисленных на сегодняшний день 575 тнг

# **Важно!**

- •Оплатить услугу продления можно из «Мой Кабинет» с карточки.
	- Если она была подвязана при подаче заявки ее необходимо выбрать.
	- Если карточка не была подвязана, или нужно подвязать другую карту, необходимо из выпадающего списка выбрать «Другая карта» и привязать карту.
- •Оплатить услугу продления можно через терминалы qiwi. Для этого нужно выбрать из списка QIWI. Далее необходимо произвести оплату через терминал, выбрав «Продление»
- •Важно!Оплата услуги продления активна только в течении текущего дня
- Оплата услуги продления возможно только через терминалы QIWI.

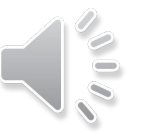

Мои займы

Мои заявки

Мои банковские карты

Мои платежи

Мои сообщения

Мои бонусы

Вы уже подали заявку или имеете активный займ. Действие недоступно

**Copyright of the Contract** до 19.12.2016 г.

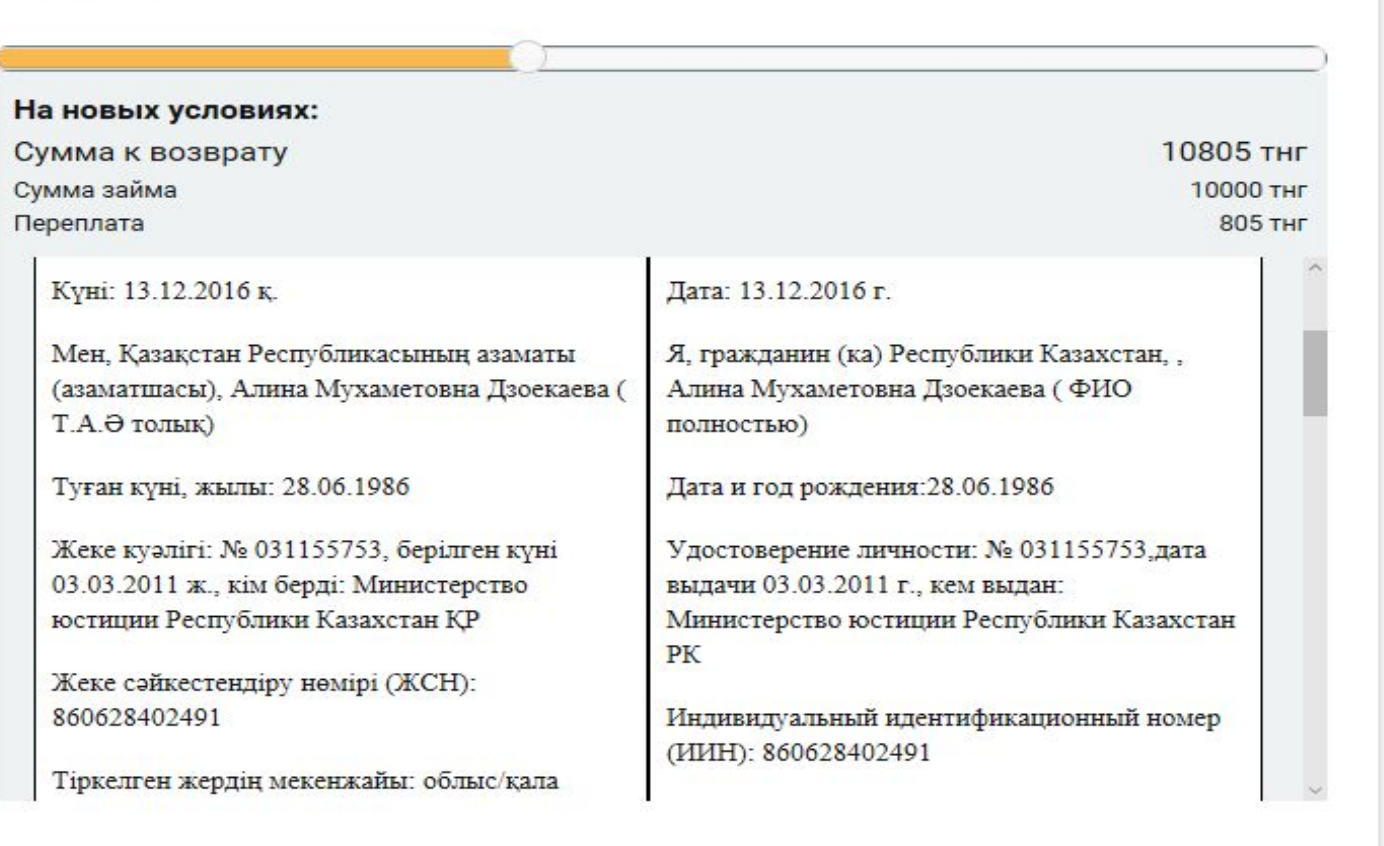

Для продления займа необходимо погасить сумму процентов, начисленных на сегодняшний день 575 тнг

Выберите карту для оплаты

#### Оплатить

4003-xxxx-6993-9242 Другая карта QIWI

После нажатия на кнопку «Оплатить» появится окно с кодом подтверждения. Вам необходимо внести код подтверждения и нажать кнопку дальще(код подтверждения отправляется на Ваш номер привязанный к «Мой Кабинет»)

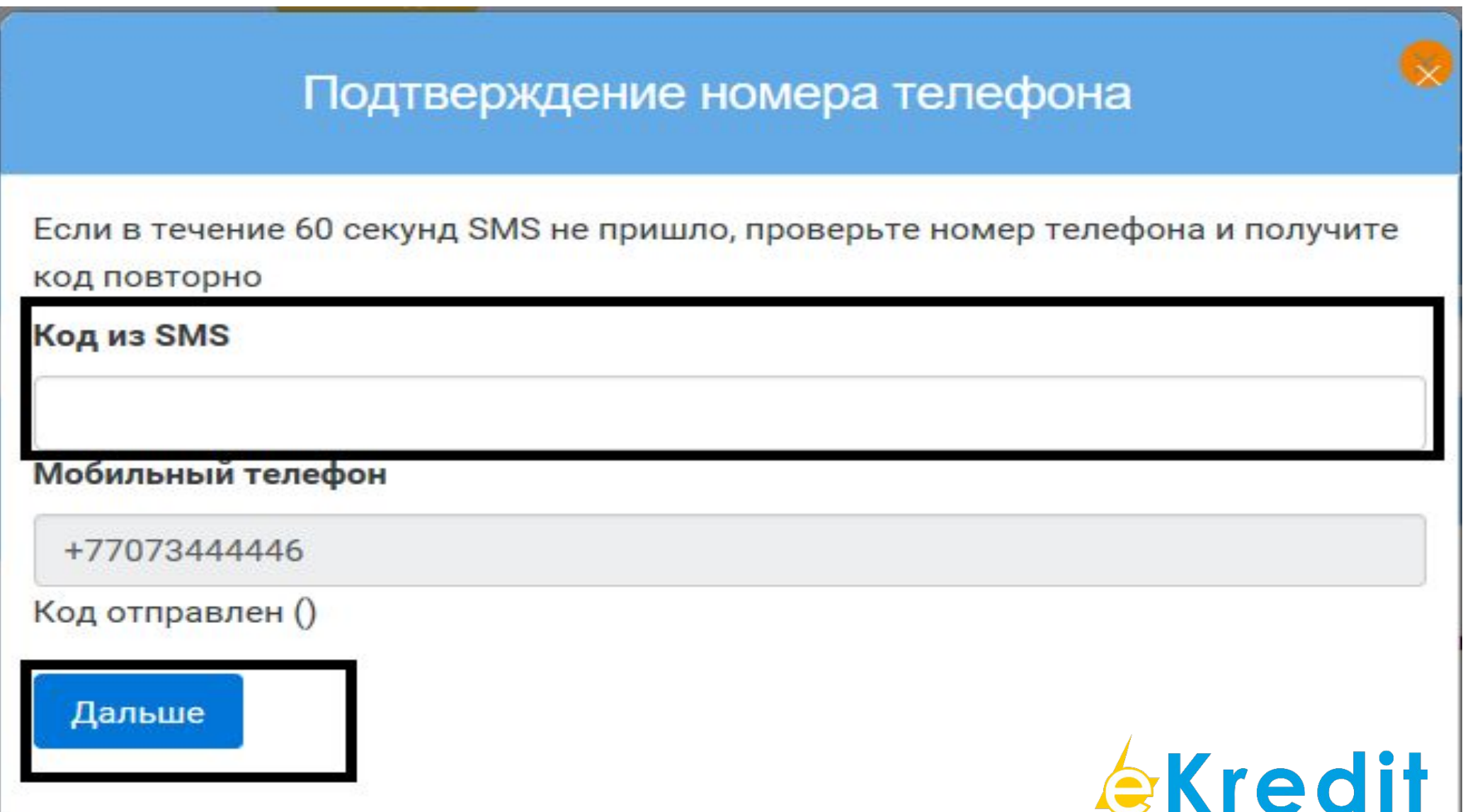

Молниеносные займы

## Посмотреть статус по займу после активации «Продления» можно во вкладке «Открытый займ» - «Статус»

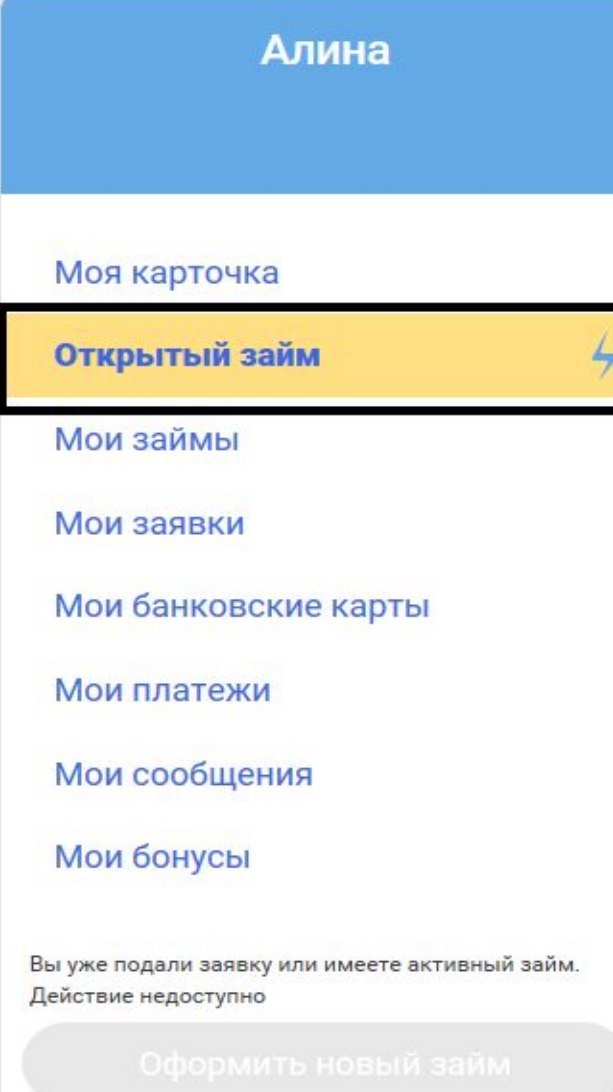

#### Открытый займ Номер договора займа по политического принята в сотрудно на принятно на принятно на принятно на принятно на по Заявка принята по последните последните при подразни принята принята по подразни принята принята по последните 13.12.2016 Дата выдачи займа продолжать последников при принятии в 13.12.2016. Сумма одобренного займа политическое политическое политическое политическое последники в 10000 тнг Сумма к погашению последние последните по последните подраздните подраздните подраздните подраздните подраздни Погасить не позже пособора по последните последните последните последните последните позже 19,12,2016 Продолжительность пользования займом полетанностроенность и полностроенность и полностроенность  $0A$ н. Процентная ставка в день политической политической политической политической политической политической политиче Статус Погасить займ Продлить займ Заем на банковскую карту: 4003-хххх-6993-9242 Способ оплаты: **VISA** Скачать договор №201612130051

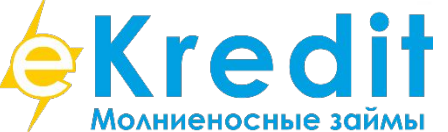

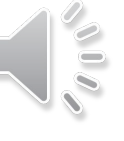